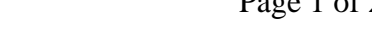

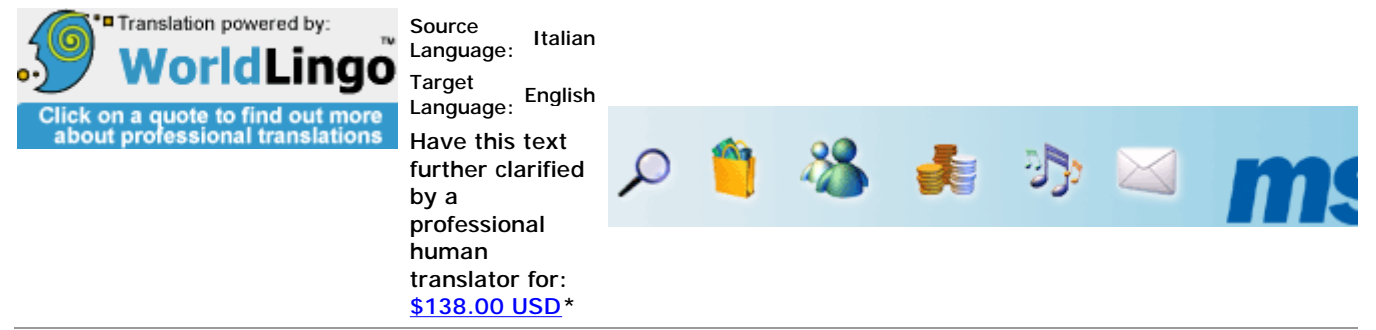

## **APPENDIX And FORMAT OF DATA And TABLES USED IN THIS COURSE FORMAT OF THE DATA OF THE SECURITIES MARKET**

The values of the prices used in the calculations of this course are maximum and minimal intraday of the Dow Jones Industrial Average. I values of the time are in the moment in which the maximums and hour minimums happen, as it records to you in the Wall ßstreet Journal. To use the values intraday instead of the hour values allows a greater accuracy, since can happen great oscillations of price between two hour readings. This method will introduce one sure amount of error. However, the availability of historical data in the long term in the format intraday renders this approach the most taken care of for the supplied data.

Since the DJIA is also a not homogenous index composed of a variety of actions, ognuna vibrating to the own characteristic frequency, this index does not produce many turns out to you takes care of how many to you would be realizes to you using one single action or raw materials. However, once again, the availability of historical data in the long term (or the lack) is here one consideration. This approach produces greater sense as they are studies the vibration rhythms to you that last for various decades and they extend behind in the time in the eighteenth century.

## **THE FORMAT OF THE TABELE USED IN THIS COURSE**

The tables are used wide during all this course in order to show all the data used in the calculations. This allows the skeptical reader to verify the conclusions independently.

Nearly all the tables in First part contain the used data in order to calculate the PTV. The format of all these tables is the same one. Every line contains the data for a PTV. The eight columns contain the data used for the calculation of everyone of the PTV, and are structured like follow:

First column - "the beam carrier price - time" lists to the letters identifying the PTV from the diagram identified in the head table

- Second column "Given and hour of the maximum" it supplies the date and the hour of the day in which the higher price was caught up. This it can respective be the point of beginning or the end of the PTV, depending if the PTV were descendant or ancestor.
- Third column "the Top price" gives the value of the caught up higher price from the PTV. This value is caught up in the date listed in the second column of the table. If the PTV is measured between two minimums the value in the third column it will be **MINIMUM INTRADAY** in the date listed in the second column. For all the other situations the value in this column will be **MAXIMUM INTRADAY** in the date listed in the second column. An example where the maximum value for the PTV is a minimum intraday, is seen on Diagram I.To with PTV CF. The F point is the maximum point for the PTV. However, since the F point is a minimum, the top price used in order to calculate CF is the minimum intraday in the date to the F point.

Quarter column - "Given and hour of the minimum" it supplies the date and the hour of the day in which the price was caught up more low. This it can be the beginning point or of the end of the PTV, it depends respective if the PTV were

ancestor or descendant.

- Fifth column "Minimal intraday" it offers to the value of the minimal price of the PTV caught up in the date listed in the quarter column. If the PTV is measured between two maximums the value in this column it will be **MAXIMUM INTRADAY** in the date listed in the quarter column. For all the other situations the value in this column will be **MINIMUM INTRADAY** in the date listed in the quarter column.
- Sixth column "Change of time (in hours)" supplies the hours totals of dealing that passed between the date of the maximum and that one of the minimum, like listed in second and the quarter column.
- Seventh column "Change of price (points)" supplies the change total in the price that happened between the maximum and the minimum, that is, the value listed in the third column less the value listed in the fifth column.
- Eighth column "Value of carrier (PTV)" uses the values of column six and column seven in order to calculate the PTV, like described in Figure 1.1.

The tables in the second Part have one variety of form to you. When they are studies the planetary cycles to you the first column lists the dates of beginning and the end of the connected cycle of the securities market. Second and the third column lists the eliocentriche positions of the planet associated in the dates listed in the first column. The final column embezzles the second one and third, giving to the total distance covered from planets between the dates listed in the first column.

Note: This is a computer translation of the original webpage. It is provided for general information only and should not be regarded as complete nor accurate.